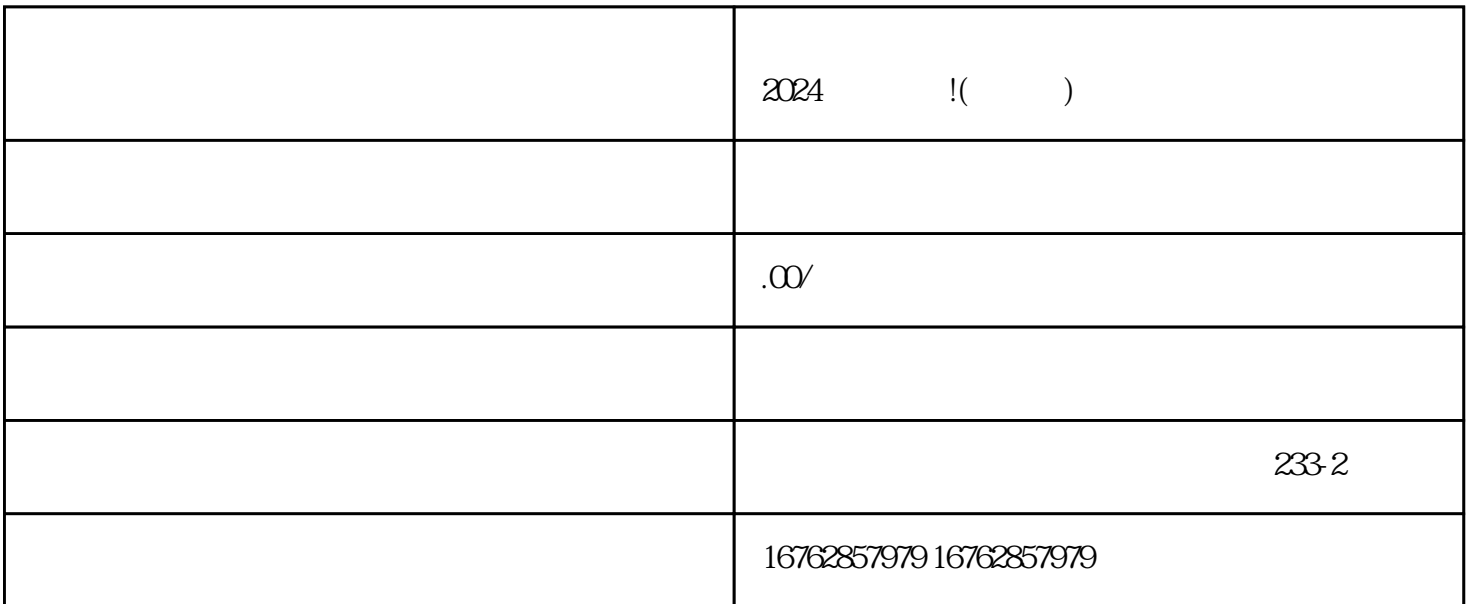

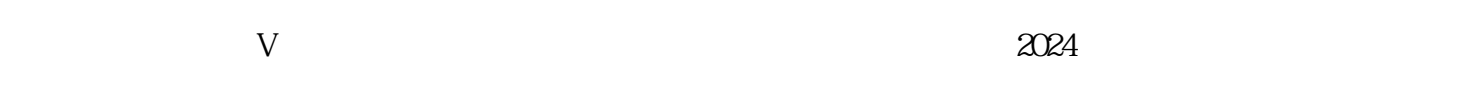

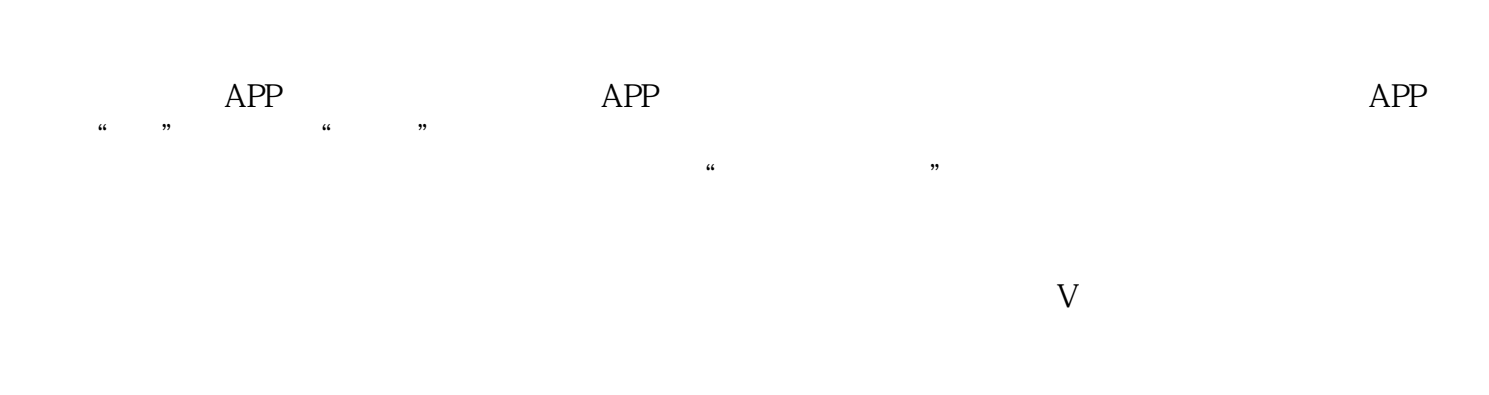

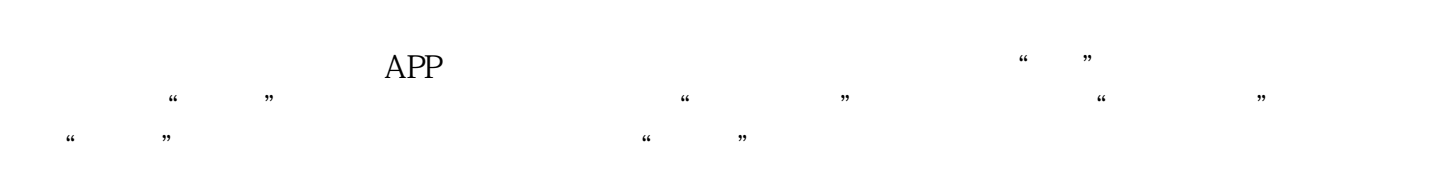

 $\frac{1}{2}$  and  $\frac{1}{2}$  and  $\frac{1}{2}$  a

 $V$ 

 $\chi$ 

用户注册:用户需要下载抖音小黄车App,并进行注册。注册成功后,用户就可以使用抖音小黄车。 查

 $\rm{App}$ 

 $\rm{App}$ 

: The set of  $\mathbb{A}_{\text{pp}}$